# **Voice Messaging Tips and Highlights**

## **General Tips:**

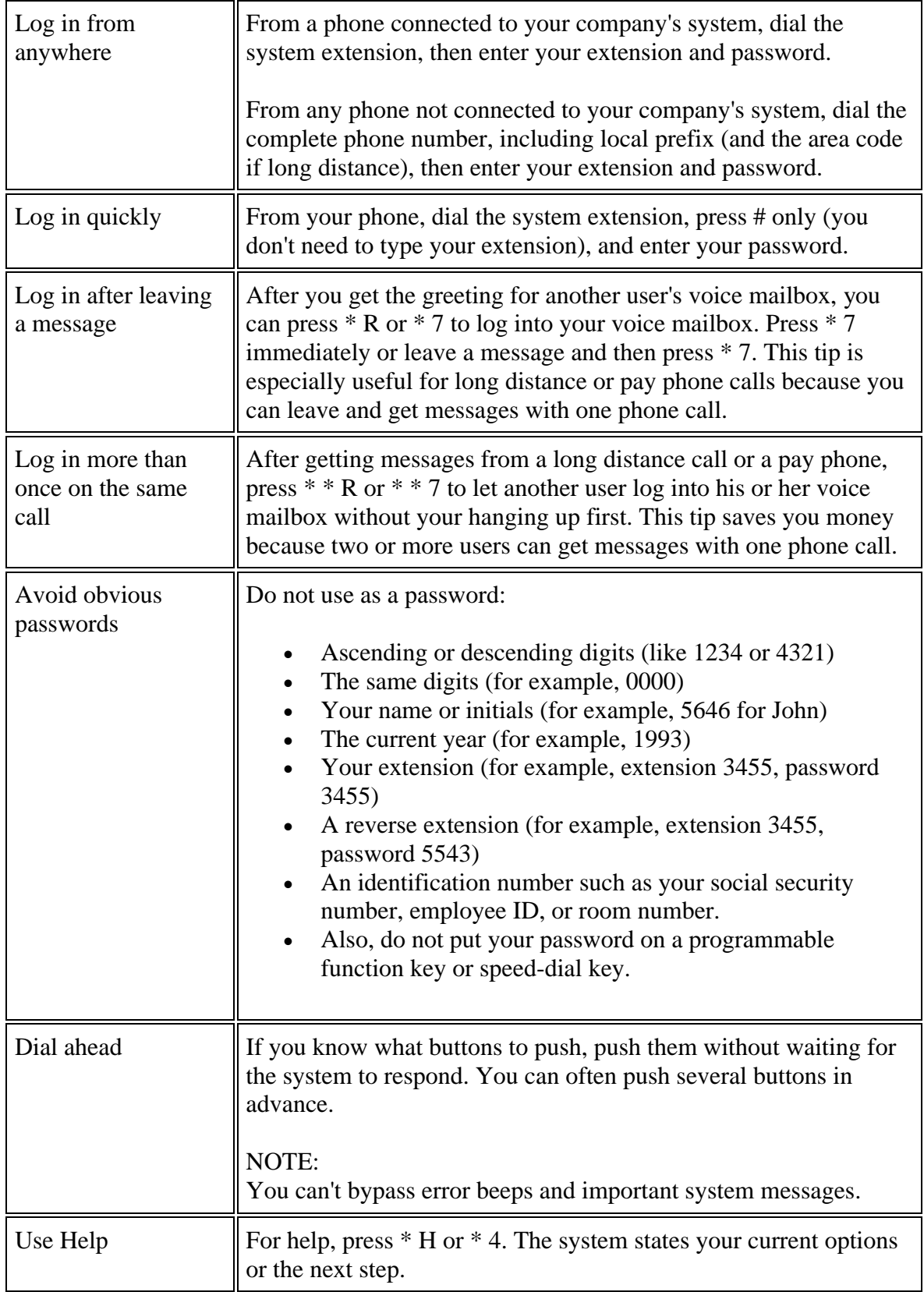

#### **Getting Messages**

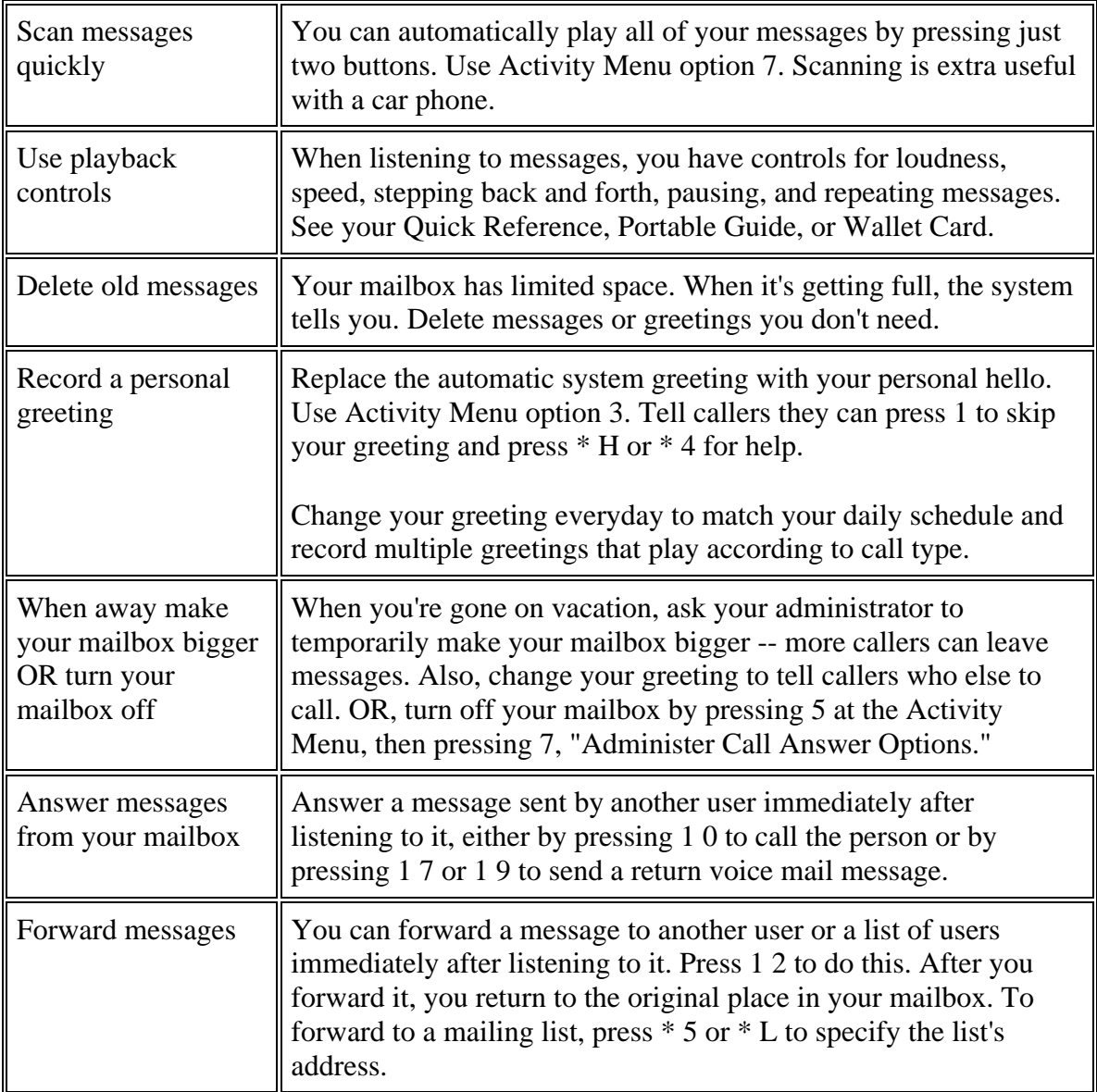

#### **Leaving Messages**

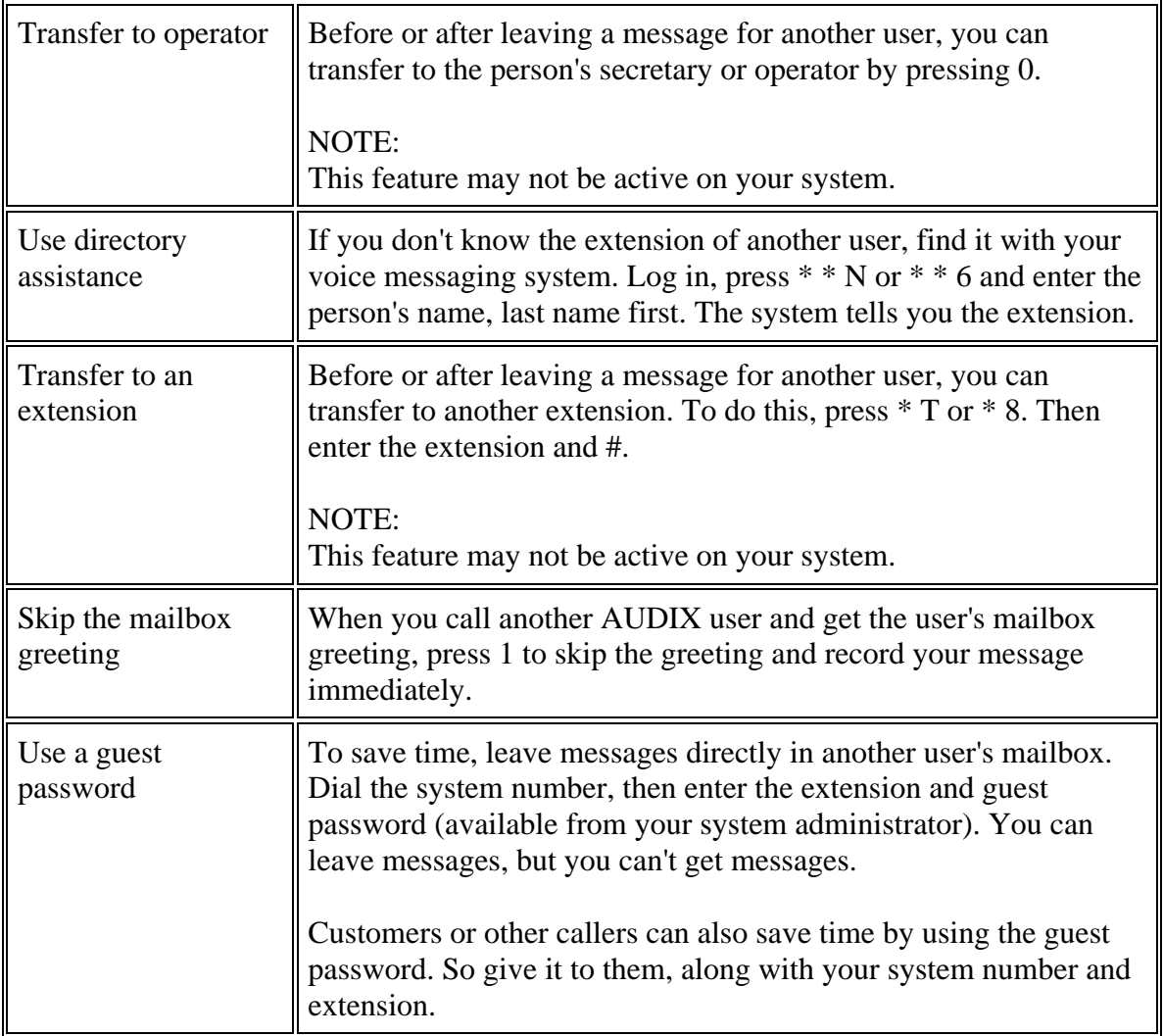

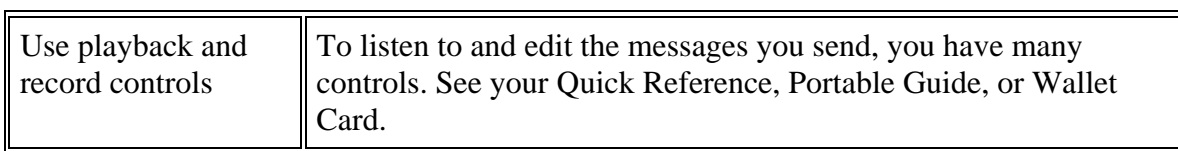

### **Sending Voice Mail**

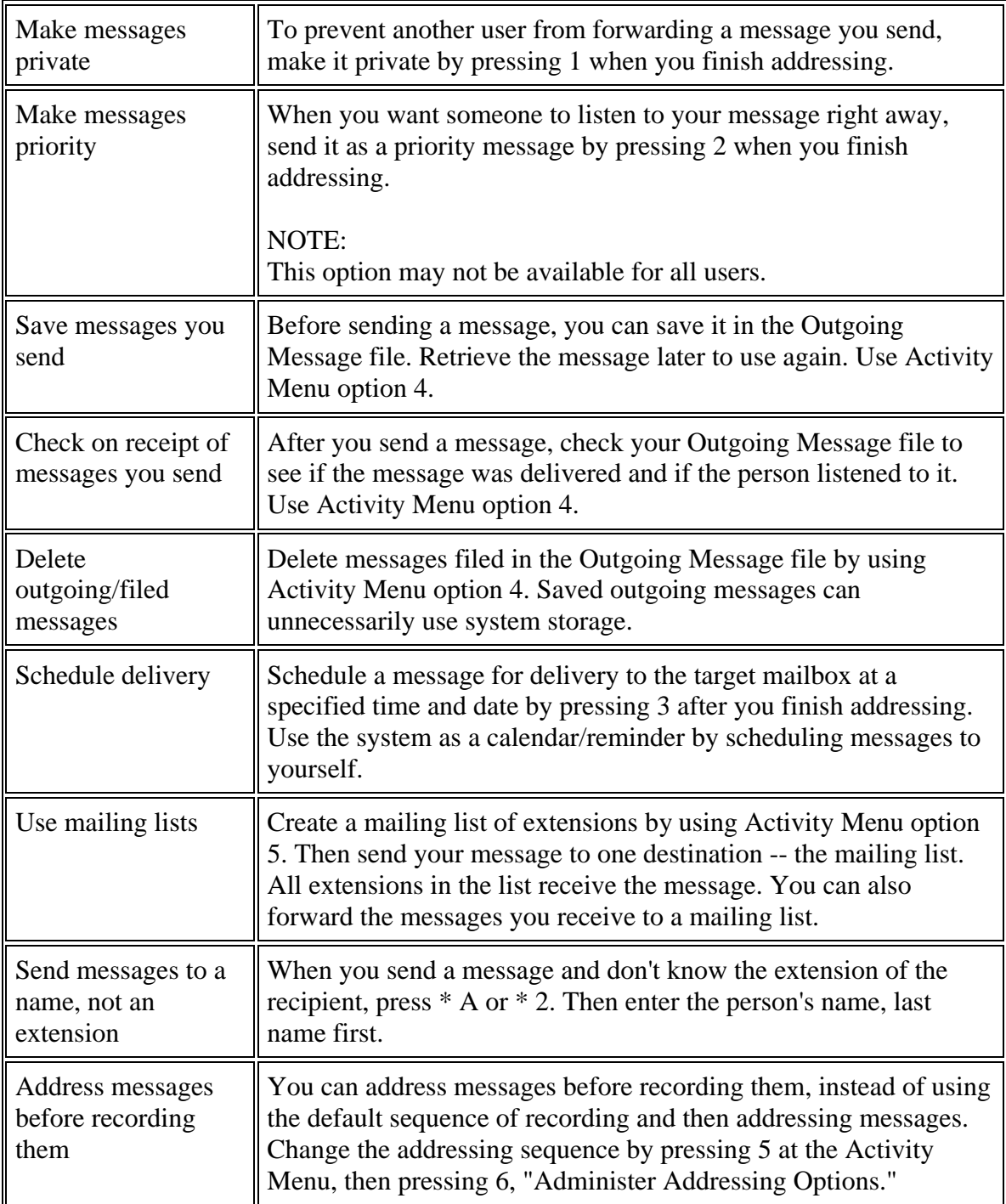